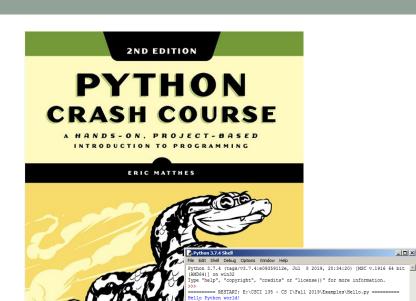

# COURSE OVERVIEW

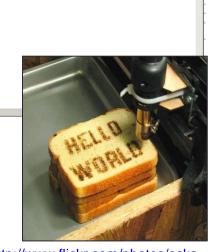

print ("Hello Python world!")

http://www.flickr.com/photos/oska y/472097903/

### **Outline**

- Website Mechanics
- Topics and Schedule
- Lab Assignments
- Exams
- Resources
- Syllabus
- Accessing Moodle
- Getting Help
- How to Ace the Class
- Classroom Courtesy
- Installing Python/Idle

### Website Mechanics

http://katie.mtech.edu/classes/csci135

Moodle for grades and submitting programs.

## **Topics and Schedule**

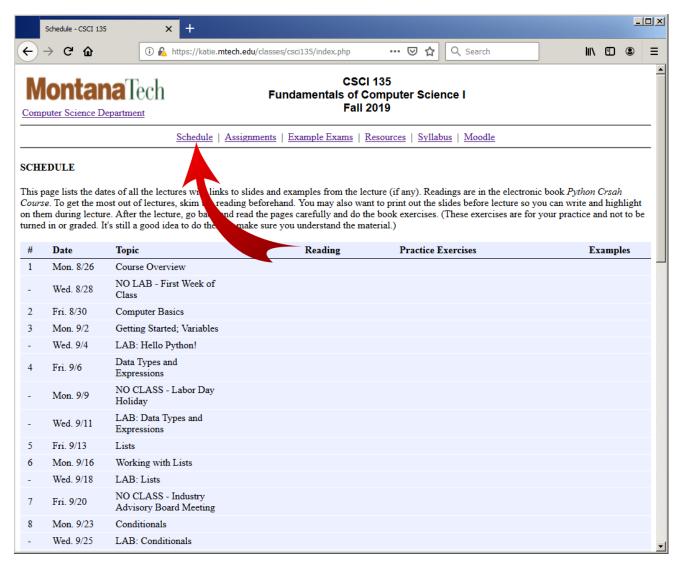

# Lab Assignments

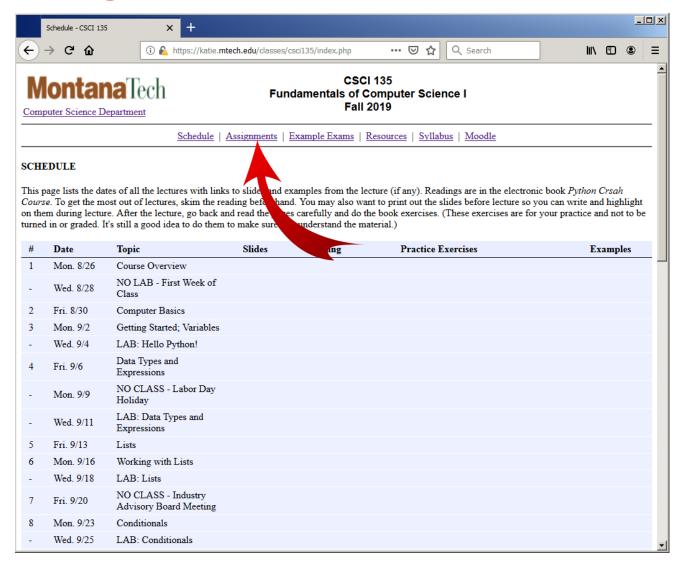

#### **Exams**

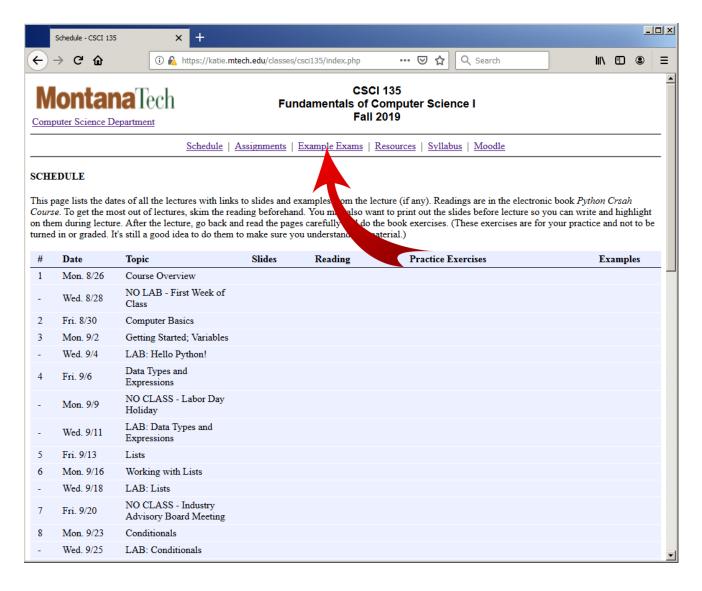

### Resources

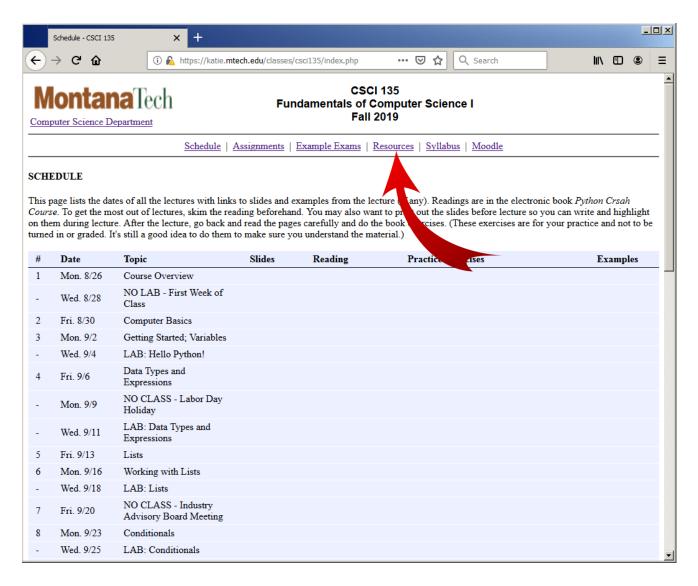

# Syllabus

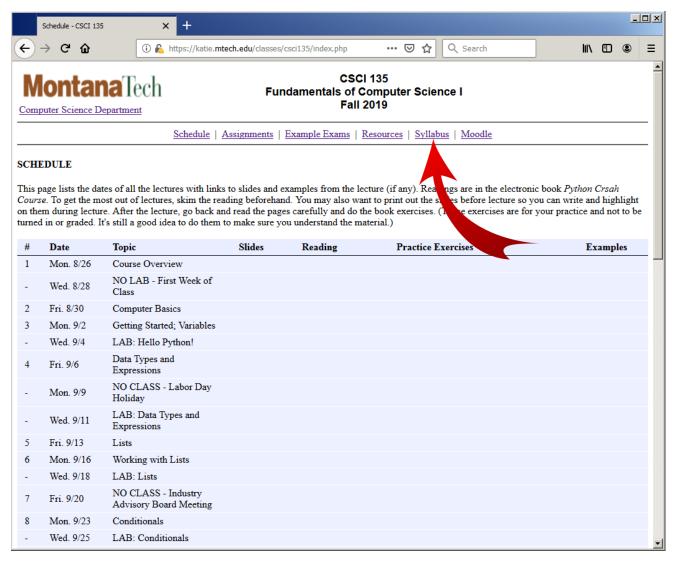

# Syllabus

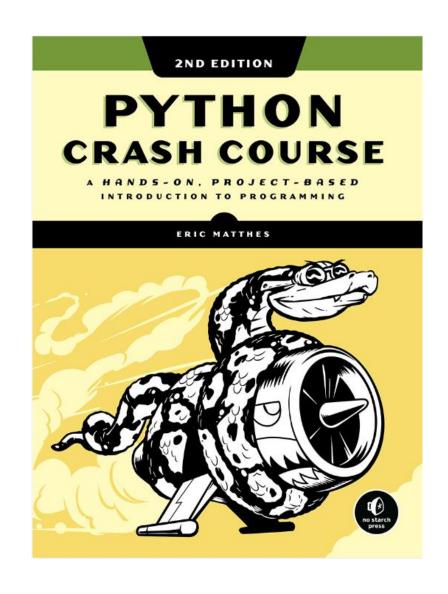

### Moodle

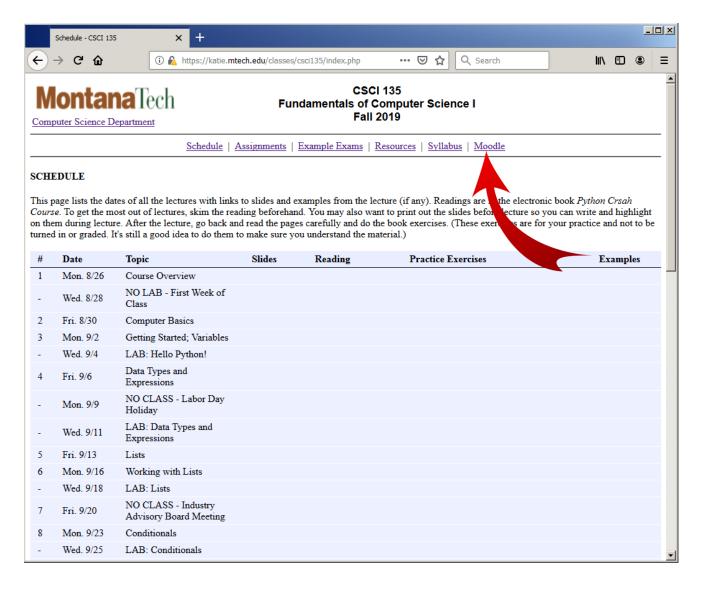

## Getting Help

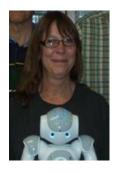

Michele Van Dyne
Museum 204B

mvandyne@mtech.edu
Office hours:
 Mon. 2-3
 Wed., Fri., 1-2

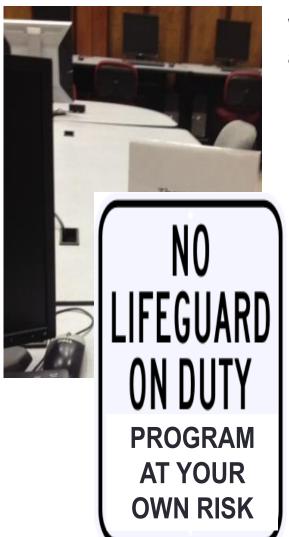

We will have teaching assistants:

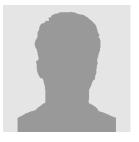

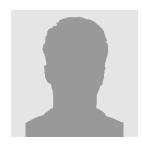

**TBD** 

TBD

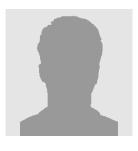

**TBD** 

### How to Ace This Class

- Come to lecture
- Do the in-class extra credit assignments
- Complete all the labs
  - Even if they are not complete, turn them in partial credit helps
  - Save your code on a USB drive or cloud drive or email it to yourself there's no guarantee you will get the same computer next time, and files can disappear
- Experiment!
  - Try the code examples in the book, download the posted examples for class and change them, see what happens
- If you have a question in class ask!
  - There will be some students in class that have programmed before, but most have not. If you have a question, it's likely that others do also
  - And sometimes... I may not explain something clearly tell me!
- If you have a question outside of class
  - Talk to the lab tutors in the Museum Computer Lab
  - Email me
- Don't copy code... from someone else or from the internet

### A Word About Courtesy...

- Please don't socialize during class
  - It's fun to chat with friends, but once class starts, please limit conversations to class material – if you are chatting, it's hard for others around you to hear the lecture
- Mute your phone
  - Every time I mention this, I'm the first one to break the rule and my phone rings... still, try to keep the devices muted...
- Entering / leaving during lecture
  - It happens sometimes it's unavoidable. But try not to disrupt class as much as possible

#### • Thanks!!

### Summary

- Website Mechanics
- Topics and Schedule
- Lab Assignments
- Exams
- Resources
- Syllabus
- Accessing Moodle
- Getting Help
- How to Ace the Class
- Classroom Courtesy
- Installing Python/Idle

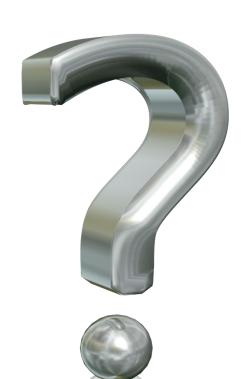